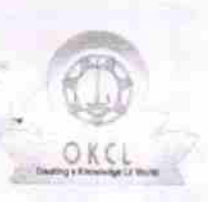

^

## evidyalaya Half Yearly Report

Department of School & Mass Education, Govt. of Odisha

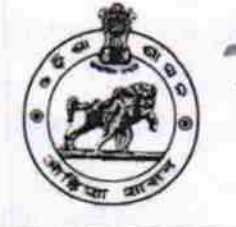

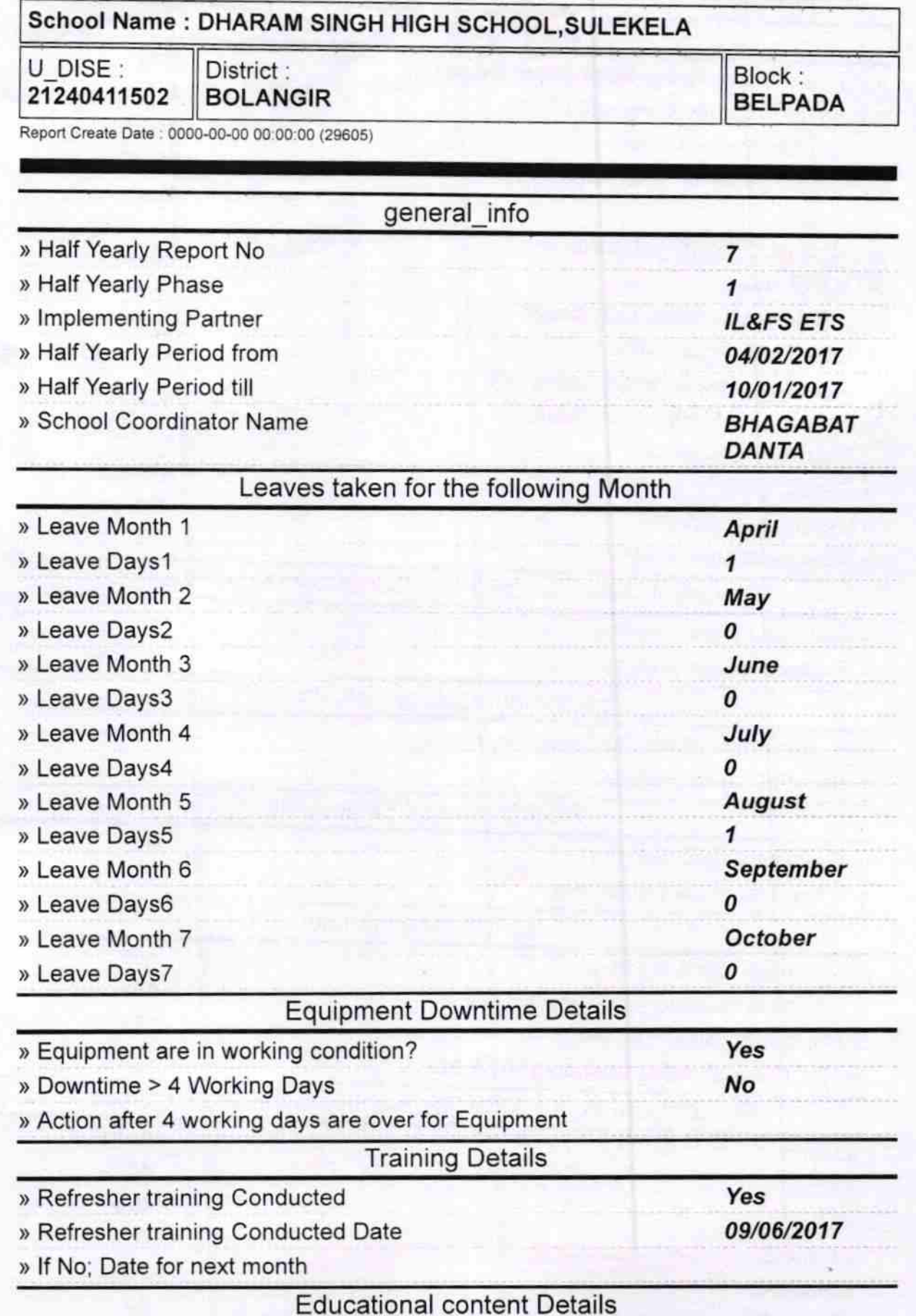

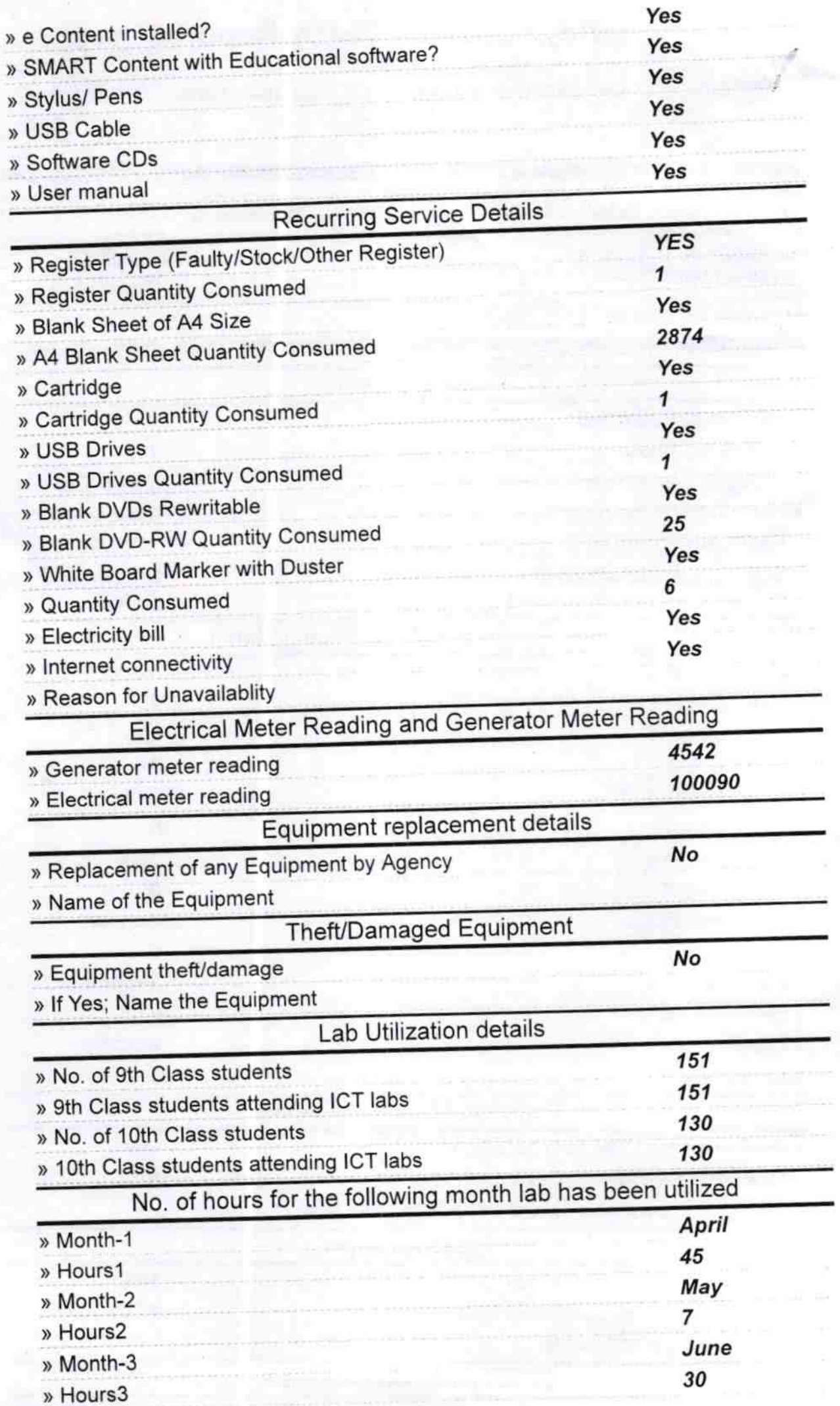

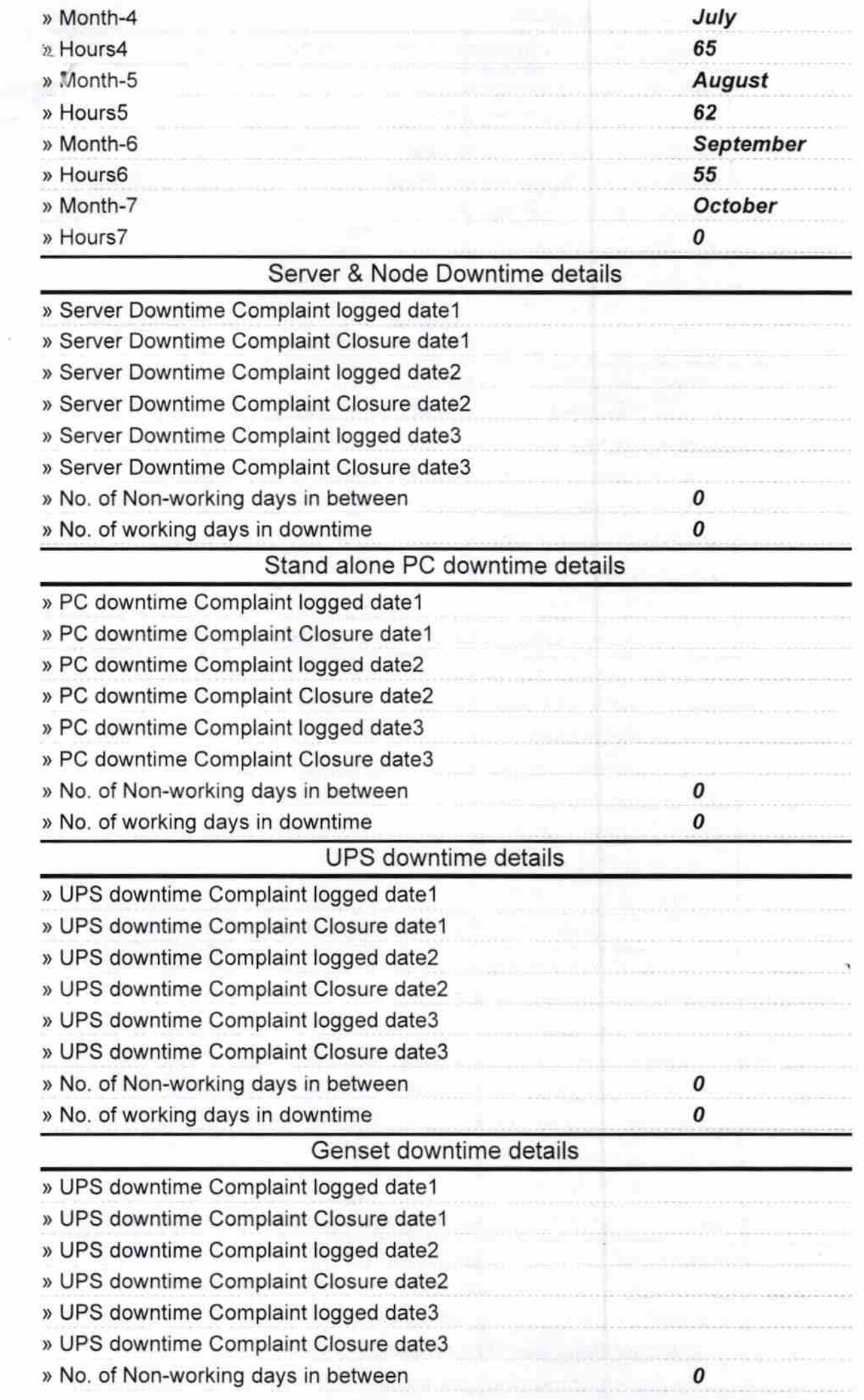

 $\mathcal{F}$ 

 $\tilde{\boldsymbol{\beta}}$ 

 $\mathbf{k}_\perp$ 

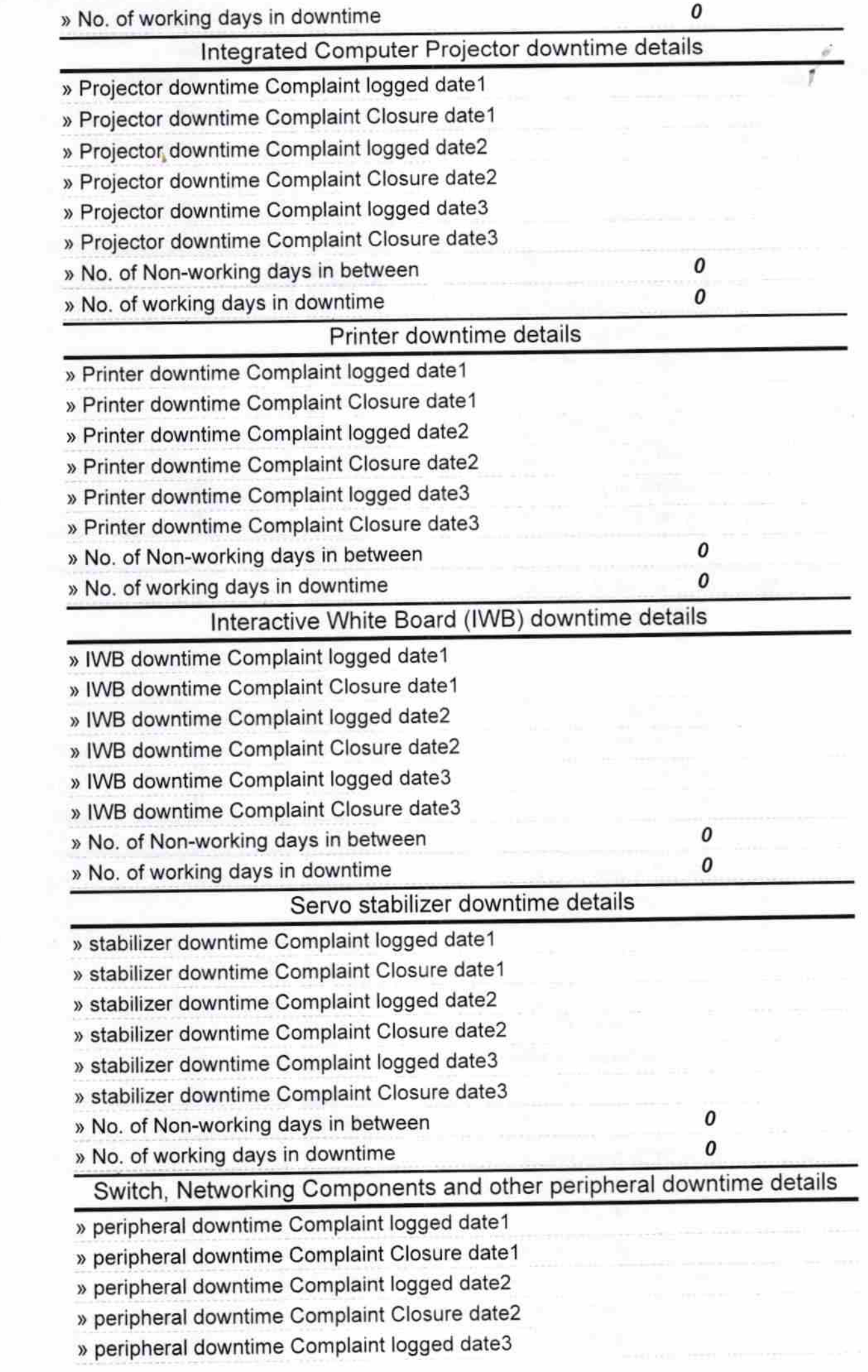

 $\frac{1}{2}$ 

 $Q_{\rm{m}}$ 

 $\mathbb{L}$  .

x

 $\ddot{\phantom{0}}$ 

÷

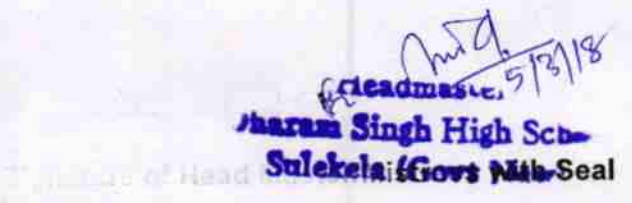